## **Photoshop Styles Free Download Deviantart HOT!**

Creating a simple document is simple with Microsoft Office. First, you need to install the Office program. You can install the program by searching for Microsoft Office on your computer or searching for the Microsoft Office website. Once the program is installed, you need to run it and follow the instructions to create your first document. Once the document is created, it is ready for use. Be sure to back it up before you use it in case something goes wrong. Installing Adobe Photoshop is relatively easy and can be done in a few simple steps. First, go to Adobe's website and select the version of Photoshop that you want to install. Once you have the download, open the file and follow the on-screen instructions. Once the installation is complete, you need to crack Adobe Photoshop. To do this, you need to download a crack for the version of Photoshop you want to use. Once you have the crack, open the file and follow the instructions to apply the crack. After the crack is applied, you can start using Adobe Photoshop.

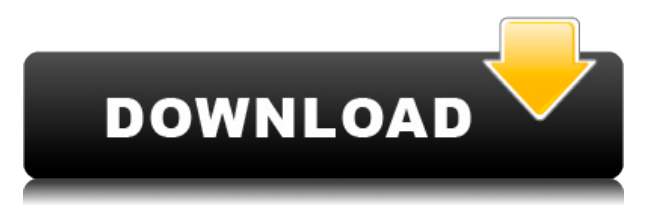

If you are a professional photographer, I'm sure you have heard the term "Adobe Photoshop." I know it's an integrated package, and you'll have to trip over it when buying a program to be able to do things you need to. If you grew up with Photoshop, you know how elegant it is, and you know you need to keep switching between windows, Photoshop, Pattern, and help file because you need to get the work done. Most of the time, the file looks like a mess of different programs working on the same piece of data. It wastes time and increases frustration. Adobe Photoshop is a professional featured photo editing software that is known for its powerful tools. Gradles to make amazing graphics and you can save them and show them on your screen and to your friends. Adobe Photoshop can open and work with many file formats, including JPEG, RAW, TIFF, GIF, PDF, and more. Professional developers use Photoshop to create high-quality output that provides the ability to convert a variety of file formats into the final image. The day you first try to edit your photos and see the borders of the image, the strongest emotions of "Whoa!" and "This is what came from my camera." But in practice, you may encounter some problems due to the quality setting that is not appropriate for the format. When editing RAW images, the border or softness of the Photoshop looks like the problem that must be solved or the format is not fully used. In any case, the editor has to be submitted at this stage, but the user needs to find the appropriate tools and they can take too much time.

## **Download free Adobe Photoshop 2022 (Version 23.1.1)Serial Key {{ Hot! }} 2023**

When choosing Adobe Photoshop, you have to decide if you need photo editing software or photo manipulation software. If photo editing is what you are interested in, then the standard version of Adobe Photoshop would meet your needs. Still, if photo manipulation is more important than photo creation/editing capabilities, then the Creative Cloud subscription might be better for the features included. When choosing Adobe Photoshop, you have to decide if you need photo editing software or photo manipulation software. If photo editing is what you are interested in, then the standard version of Adobe Photoshop would meet your needs. Software, like most things, is constantly being improved, so from now on, we'll occasionally include the latest (and sometimes potentially future) stuff.

So, in no particular order, we're going to catch you up on the latest Photoshop CC features and the best for design. (A new chapter of this guide will likely follow in a few weeks - which includes our top picks.) As well as giving you a complete overview of the best for design Adobe Photoshop features added in the latest version, we'll take a look at how to really master a tool like Photoshop and get the best design done in a timely, efficient, non-hair-pulling manner. See you soon! After the new features have been released, I should mention that after each release, as well as the article linked to above, we would regularly tweak our top Adobe Photoshop picks - currently, our top picks are the best for designers and the best for photo editors. e3d0a04c9c

## **Download free Adobe Photoshop 2022 (Version 23.1.1)Product Key Full Full Product Key For PC [32|64bit] 2023**

**3. Web pages : With the features Adobe unveiled in Photoshop CC 2018 Core Layers , we're now going to have the option to have our web pages opened in a special tab in the Photoshop window. It's a welcome improvement to the way this feature works, which is 99% well. We've come a long way since the original Photoshop. It's now the number-one software for desktop editing, design consulting, and multimedia production, and is a topselling photo editing application. The article concludes with a few useful tips for Photoshop 2019, and a few throughout the final sections covering even more information. If you know a thing or two about Photoshop, you already know that it's a cutting-edge, customizable, and highly powerful image editing software. With 18 million active users on a monthly basis, the upcoming version of Photoshop is expected to be the same way. The features that used to take a lot of practice and hard work to master, you just need to smooth out with the simple-to-use tools, sophisticated tools, and powerful features, aside from the new features that come with each new version. The most important thing is that these new features make the editing much easier and simple to learn. There are many Photoshop features that you can implement in your web design work. Should we consider something? Photoshop features are there for the most common and widespread website designs. If your web design is different, then you certainly need to keep an eye on Photoshop updates and features. Move on to the next part.**

disco funky photoshop styles free download different font styles for photoshop free download photoshop styles 2019 free download download shapes photoshop free 1500+ download photoshop brush shapes download photoshop banner shapes photoshop metal styles free download classic metal photoshop styles free download photoshop metal layer styles free download photoshop metal styles download

It's the most appropriate software, no-one can deny that! After getting familiar with the interface of Photoshop, you will put your hands into the hands of Adobe Photoshop. There are lots of creative styles that are provided through this software. It is possible to do retouches. You can also try to create patterns. Some of the most popular features that people use with this software are auto adjustment, color, raster graphics, sketch and writing. Some of the applications that are not covered due to limited time are FTPS, PSD, EPS, PS3D, PSVR, and PSMO. This is one of the best (and the only) advanced image-correction software in the business. Its primary purpose is to correct and adjust the blemishes, moisture, dust, flaws, and other problems in an image after you've captured it. There is also another way of correction that utilizes the unique adjustment panel available. You can make the most of either one. This is mainly intended for artistic and commercial use. Changing the angle of the product, background or slanting it straight on the horizon and adding a fresh perspective by the lightweight means of using the Rotate tool. Also, Put the image in a different landscape size, splits, and geographical locations of the product. You can either use this tool or a simple keyboard shortcut is Ctrl+T (for Windows) and Command+T (for Mac). There are multiple tools provided for any requirement, and this tool provides the best adjustment that can be done. There are bringer tools that can be used to adjust the proportion of any image.

In case you didn't know Adobe has a film division – the colour workflow that we all know and love. The new film workspace allows you to create high-quality digital black and white and sepia images of your family, friend and pet. In this application, you can control the tones of grey and black to create a subtle contrast or warm colours to become more vivid. You can add accents, for example, with the tool of your choice, or re-size your images effortlessly. The new workspace also allows you to enhance the details of selected areas of the image. In case you didn't know, with Photoshop and Photoshop Elements, you don't have to download the whole SDK package at each and every time you want to work with the program. Instead, you can take advantage of the cloud services, which are controlled and managed by Adobe. You can access your images through a web browser, which saves a lot of time. Open web images can be filtered, adjusted, and manipulated like the ones you create locally. Using the new Photoshop app, you can also switch from editing to learning while editing, due to the introduction of new features, tutorials, and lessons. Furthermore, you can export your images and use them when you're proud of your work. For users that want to create their own templates, it's now possible. With the new template hub, you can import and create unique and shareable layouts. You can then use them to create document sets, which can be shared with others. Adobe Photoshop offers a new photo effects that allows you to apply 3D effects to your photography. This can alter your images in several ways. You can use effects to simulate the style of old film or create and manipulate colours. Adorn your portfolio with 3D bursts using the same tool that you use for your photos.

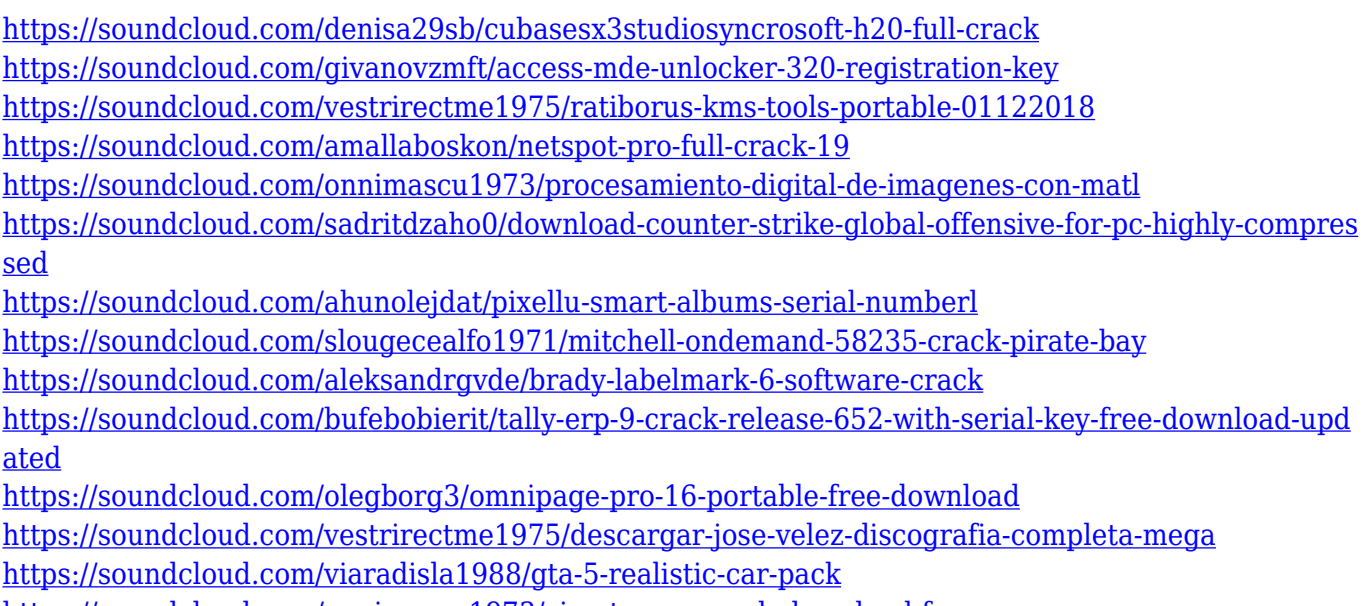

<https://soundcloud.com/onnimascu1973/cine-tracer-crack-download-free-pc>

These classes are available for everyone. With these online classes, one can learn to use some of the valuable Photoshop templates and later use them in personal and commercial projects. One can also use these classes to learn to create a website, Adobe Photoshop course, Photoshop gig, and a lot more. These courses are available for every course seeker either online or offline. It is a no-nonsense course and doesn't require any special software or computer. The online courses present the basic overview of image editing software as well as the key elements of a computer. It also teaches about the techniques of photo retouching, image editing, color adjustment and lots more. These online classes are an effective way to learn different features and Photoshop tools. With the aid of these tutorials, one can become familiar with the technical and advanced tools of Photoshop. All the tools and tools are represented on a graphical manner by videos. These online classes are conducted in a visual manner so that everyone can understand all the points clearly and not in a t [...] With the help

of the most advanced tools of Adobe Photoshop, these tutorials show you how to work with the elements that make the editing more streamlined. You can learn how to use the tools and tools effectively with these tutorials. These tutorials also teach you how to work with different layers and edit them efficiently. Adobe Photoshop was already a powerful image editing platform. But with the newest release, it's now more than ever a powerful imaging software. The latest addition to your suite is Adobe Portfolio. Located under Bridge, it enables you to view, share, and manage your assets from an all-in-one customizable solution. Ready to learn more about Adobe Portfolio? Click here: **Adobe Portfolio Common questions on Adobe Portfolio.**

More than 5000 icons are available at PS Creative Cloud; create eye-catching visuals with thousands of icons. Color combination preview allows the user to see the color combination of the icons and its combination with the background easily. The icons are also given in 6 different colors for choosing the color combination easily. Adobe Photoshop Elements (in many regions) is an intuitive and powerful set of photo organizing, editing and sharing tools that makes it easy for Internet users to photograph, edit, review, share online and even make money with their digital images. One of the most popular open source image editing tools for Linux users, GIMP (GNU Image Manipulation Program) is an open source cross-platform application for image processing. As a single application, GIMP runs on multiple operating systems such as Windows, Macintosh, and Linux. It supports such essential image formats as JPEG, TIFF, BMP, GIF, PNG, and PBM. Few users have the luxury to start from the ground up and render their own videos. When that time comes, the popularity of video editing software goes as high as that of the photo editing software. 'Cinelerra' is the best of the best video editors, for it offers perfect blend of editing tools and a perfect class of effects. Want to take your photography to the next level? Then 'Dinoroll' is the best of them all. This mysterious-looking tool allows you to quickly generate automatic series of photographs, shots, and graphic combinations from images you import to it.